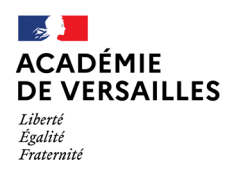

### Procédure de saisie des candidatures

Par inscription sur la liste d'aptitude professeur des écoles - Rentrée 2024

## *Le serveur sera ouvert du 15 janvier au 6 février 2024*

### *Connexion à l'application I-prof*

- 1. Adresse internet : Via le portail ARENA disponible sur le site académique ARIANE
- 2. Compte utilisateur : initiale du prénom suivi du nom en minuscules et éventuellement d'un chiffre en cas d'homonymes, ex : jweber
- 3. Mot de passe : votre NUMEN en majuscules ou autre si vous l'avez modifié

# *Saisie des candidatures : 15 janvier au 6 février 2024*

- 1. Rubrique « les services », cliquer sur SIAP
- 2. Rubrique « vous inscrire », cliquer sur « déposer votre candidature pour vous inscrire dans le corps des PE »
- 3. Deux possibilités :
	- Consulter ou compléter vos diplômes enregistrés dans la base I-prof
	- Valider votre candidature

*Le baccalauréat ne compte pas comme diplôme universitaire. Ne sont pas considérés comme diplômes professionnels pour l'attribution des 5 points : le CAP d'instituteur, le certificat de fin d'études normales, le diplôme d'instituteur ou le diplôme d'études supérieures d'instituteur. Sont qualifiés de diplômes professionnels ceux qui ont été obtenus en qualité d'instituteur et qui étaient, ou sont encore, nécessaires pour exercer certaines fonctions (notamment : CAEAA, CAEI, CAEM, CAEP, CAET, CAETM, DDEAS, CAFIMF, CAPSAIS, CAESMA, CAPCEG, CAEA, CAPPEI)*

*Accusé de réception de la candidature à partir du 9 février 2024*

- 1. Rubrique « votre courrier » de l'application I-prof.
- 2. Ouvrir l'accusé de réception en pièce jointe au message, l'imprimer.
- *3.* Le transmettre à l'IEN *avant le 29 février 2024* avec les photocopies des diplômes.
- 4. Transmission par les IEN des accusés réception à la DSDEN 95 jusqu'au *14 mars 2024*.

### *Consultation des barèmes du 26 février au 28 juin 2024*

- 1. Rubrique « les services », cliquer sur SIAP
- 2. Rubrique « consulter votre barème »

### *Réception des résultats dans les boîtes aux lettres I-prof : le 1er juillet 2024*

Consultation des résultats du 1er juillet au 31 août 2024 :

- 1. Rubrique « les services », cliquer sur **SIAP**
- 2. Rubrique « consulter les résultats »

#### *Réception de l'arrêté de changement de corps :* Juillet 2024

*Retour de l'arrêté dûment signé, en 2 exemplaires, par voie hiérarchique : 25 Juillet 2024*